# Educación basada en competencias para el área de Sistemas de Representación.

# Rubén D. Morelli<sup>1</sup>, Claudia A. Lenti<sup>2</sup>

*(1) Facultad de Ciencias Exactas, Ingeniería y Agrimensura. Universidad Nacional de Rosario. rdm@fceia.unr.edu.ar (2) Facultad de Ciencias Exactas, Ingeniería y Agrimensura. Universidad Nacional de Rosario. claulenti@gmail.com* 

RESUMEN: En el año 2003 comenzó un proceso de transformación curricular que significó un verdadero cambio de paradigmas educativos dentro del área de Sistemas de Representación de las carreras de ingeniería en la Universidad Nacional de Rosario. Tres factores fueron los desencadenantes. Primero, la evolución de la tecnología de la representación gráfica que demandó la inclusión protagónica de los sistemas CAD en los procesos de enseñanza-aprendizaje. Segundo, el exitoso proceso de Acreditación-CONEAU que vivió la Facultad que permitió elaborar planes de desarrollo para nuestra área, para el logro de mejoras tanto en lo académico como en equipamiento. Y tercero, la influencia de las investigaciones y propuestas del CONFEDI, fundamentalmente cuando definió el modelo de enseñanza basada en competencias. Este último concepto sustenta el eje principal del Proyecto de Investigación "Transformación Curricular para la disciplina Sistemas de Representación en las carreras de Ingeniería" radicado en nuestra Universidad, que desarrollamos durante los años 2006-2007, y que plantea entre sus objetivos, diseñar currículas para las asignaturas del área con una propuesta de enseñanza en el marco de la "formación basada en competencias". En este trabajo se desarrollarán y justificarán las competencias definidas para el área Sistemas de Representación. Luego se presentarán trabajos teórico-prácticos innovadores, planificados en función de estas nuevas estrategias pedagógicas y con un denominador común: la implementación práctica del CAD como herramienta de pensamiento y producción gráfica. Algunos trabajos son comunes a todas las terminalidades de ingeniería, y otros son propios según la especialidad: civil, mecánica, eléctrica o agrimensura. Se describirá cómo las actividades que surgen de estos trabajos conducen a los alumnos hacia el logro de las competencias y capacidades planteadas.

PALABRAS CLAVES: competencias, curricular, estrategias, sistemas de representación.

# 1 INTRODUCCIÓN

La Formación Basada en Competencias, en la actualidad es una tendencia internacional en el diseño de los planes de estudio de ingeniería. En nuestro país, en el marco de las investigaciones y acuerdos emanados del Consejo Federal de Decanos de Ingeniería, ha surgido la necesidad de cambios curriculares y se ha avanzado en la definición de la Competencias Genéricas para la enseñanza de la ingeniería.

El desarrollo de la tecnología ha provocado cambios en la forma de pensar y de hacer en la industria, y consecuentemente en las universidades, con impacto en los procesos de enseñanza-aprendizaje.

A partir de la implementación de los sistemas CAD en los procesos de enseñanza-aprendizaje de las asignaturas del área Diseño o Sistemas de Representación en escuelas y Universidades han

aparecido nuevos enfoques para la disciplina y también nuevos contenidos, mientras que otros

contenidos tradicionales han caducado. Como docentes del área Sistemas de Representación, intentamos aportar positivamente con esta propuesta de enseñanza basada en competencias, definiendo estrategias pedagógicas innovadoras para esta área gráfica.

El concepto de "Formación basada en Competencias" es uno de los ejes del Proyecto de Investigación que llevamos adelante en nuestra Universidad durante los años 2006 y 2007.

En octubre de 2006, el CONFEDI acordó diez Competencias Genéricas vinculadas a las competencias profesionales comunes a todos los ingenieros argentinos.

Las Competencias Específicas se refieren a las competencias profesionales comunes a los

ingenieros de una misma terminalidad y aún no han sido definidas por el CONFEDI.

Entendemos que también son Competencias Específicas las que corresponden a las áreas del Ciclo de Formación Básica como en este caso, Sistemas de Representación.

# 2 METODOLOGÍA

El desarrollo de nuestro trabajo consta de tres instancias:

a) Selección de las Competencias Genéricas adoptadas por nuestra Universidad que consideramos que el área de Sistemas de Representación contribuye a desarrollar.

b) Definición de las Competencias Específicas para el área de Sistemas de Representación y su correspondiente desagregado en Capacidades.

c) Presentación de ejemplos de trabajos teóricoprácticos representativos como estrategias pedagógicas para el logro de las competencias.

En primer lugar se presentarán trabajos que son comunes a todas las terminalidades de la ingeniería y posteriormente se presentarán trabajos que pertenecen a aquellas carreras que se dictan en nuestra Facultad y que contemplan en su plan de estudios un Módulo de Sistemas de Representación orientado a la especialidad. Dichas carreras son ingeniería civil, mecánica, eléctrica y agrimensura.

#### 3 DESARROLLO

# 3.1 *Competencias Genéricas adoptadas por nuestra Universidad.*

Analizadas las Competencias Genéricas acordadas por el CONFEDI y adoptadas por nuestra Universidad, creemos que el Área de Sistemas de Representación contribuye en el desarrollo de cuatro competencias que a continuación se describen, con la aclaración de que respecto al desagregado en Capacidades, hemos seleccionado y adaptado del texto original aquellas que consideramos afines a nuestra área.

# *3.1.1 Competencia tecnológica para identificar, formular y resolver problemas de ingeniería.*

Esta competencia requiere la articulación, por parte del alumno, de las siguientes capacidades:

a) Capacidad de implementar tecnológicamente una alternativa de resolución.

b) Capacidad de realizar un diseño y elaborar planos.

c) Capacidad de identificar lo relevante de los saberes y de disponer de estrategias para adquirir los conocimientos necesarios.

# *3.1.2 Competencia actitudinal para comunicarse con efectividad.*

Esta competencia requiere la articulación, por parte del alumno, de las siguientes capacidades:

a) Capacidad de producir y comprender textos técnicos.

b) Capacidad de utilizar y articular de manera eficaz el lenguaje gráfico.

c) Capacidad de manejar las herramientas informáticas apropiadas para la elaboración de informes y presentaciones.

*3.1.3 Competencia social-actitudinal para desempeñarse de manera efectiva en equipos de trabajo.* 

Esta competencia requiere la articulación, por parte del alumno, de las siguientes capacidades:

a) Capacidad para aceptar la existencia y validez de distintos puntos de vista.

b) Capacidad para asumir como propios los objetivos del grupo y actuar para alcanzarlos.

c) Capacidad para respetar los compromisos (tareas y plazos) contraídos con el grupo.

# *3.1.4 Competencia actitudinal para aprender en forma continua y autónoma.*

Esta competencia refiere a que el alumno sea capaz de asumir que la producción del conocimiento científico está en permanente evolución y crecimiento, lo que requiere un continuo aprendizaje y capacitación.

# 3.2 *Competencias Específicas para el Área Sistemas de Representación.*

El área Sistemas de Representación pertenece al bloque curricular de las Ciencias Básicas. Pero dentro de esa formación básica, también le brinda al estudiante conocimientos de tecnología aplicada que lo introducen en el Ciclo Profesional. Como ejemplo podemos citar los pedidos de empresas que con frecuencia buscan en nuestra Facultad estudiantes con dominio de sistemas CAD para tareas de dibujante.

Hemos definido *cinco Competencias Específicas*, cuyo logro contribuye a que los estudiantes desarrollen las competencias genéricas antes mencionadas:

# *3.2.1 Competencia para diseñar y representar objetos tridimensionales mediante proyecciones.*

Esta competencia requiere la articulación, por parte del alumno, de las siguientes capacidades:

a) Capacidad para realizar bocetos o croquis del problema de diseño.

b) Capacidad para seleccionar y operar con el sistema de representación más adecuado.

*3.2.2 Competencia para resolver problemas de representación aplicando conocimientos de geometría descriptiva.* 

Esta competencia requiere la articulación, por parte del alumno, de las siguientes capacidades:

a) Capacidad de seleccionar, aprender y aplicar los conocimientos teóricos necesarios para resolver un problema de representación gráfica.

b) Capacidad de expresarse gráficamente con la estética y precisión que requiere la ciencia geométrica.

*3.2.3 Competencia para utilizar eficazmente los medios de representación gráfica, tanto analógicos como digitales.* 

Esta competencia requiere la articulación, por parte del alumno, de las siguientes capacidades:

a) Capacidad de interactuar eficazmente entre los momentos de dibujo análogo y digital.

b) Capacidad para pensar y operar gráficamente en base a la lógica del CAD.

c) Capacidad para croquizar, proyectar y modelar en tres dimensiones.

*3.2.4 Competencia para una correcta comunicación gráfica en el ámbito de la industria.* 

Esta competencia requiere la articulación, por parte del alumno, de las siguientes capacidades:

a) Capacidad para dibujar y/o interpretar planos aplicando normativas y convencionalismos propios de cada terminalidad de ingeniería.

Esta capacidad puede implicar entre otras, que sea capaz de:

a.1) documentarse, aprender e interpretar las normas y convencionalismos de dibujo técnico y aplicarlos correctamente en sus dibujos.

a.2) tener criterios propios para organizar y diagramar los planos de sus proyectos.

b) Capacidad para realizar y presentar sus dibujos con profesionalismo.

Esta capacidad puede implicar entre otras, que sea capaz de:

b.1) organizar su actividad siendo sistemático y ordenado en sus tareas.

b.2) comunicar correctamente sus ideas y propuestas cuando requieran ser dibujadas.

*3.2.5 Competencia para resolver problemas simples de diseño, relativos a la especialidad de ingeniería que haya elegido.* 

Esta competencia requiere la articulación, por parte del alumno, de las siguientes capacidades:

a) Capacidad de investigar y auto-aprender.

Esta capacidad puede implicar entre otras, que sea capaz de:

a.1) buscar, estudiar y relacionar los conocimientos necesarios para resolver un problema que requiera del dibujo en un determinado contexto profesional.

a.2) integrar los conocimientos de sistemas de representación en su propuesta de solución.

b) Capacidad para trabajar en equipo.

Esta capacidad puede implicar entre otras, que sea capaz de:

b.1) socializar el conocimiento y tener autocrítica.

b.2) cumplir y hacer cumplir pautas, plazos, objetivos y metas que se hayan fijado.

3.3 *Ejemplos de trabajos teórico-prácticos representativos de estrategias pedagógicas para el logro de las competencias del área, comunes a todas las terminalidades de ingeniería.* 

Se presentan dos trabajos que consideramos aportan al logro de las competencias 3.2.1, 3.2.2 y 3.2.3. En ambos casos, los alumnos cuentan con el apoyo de tutoriales de procedimiento elaborados por la cátedra.

*3.3.1 Diseño de un modelo sólido poliédrico que incluya la mayor cantidad posible de aristas y caras en diferentes posiciones espaciales.* 

Los contenidos teóricos de este trabajo son: alfabeto de la recta y del plano, proyecciones en Sistema Monge, representación de poliedros, croquis, axonometría, acotación y escalas. Los contenidos de práctica en CAD son modelado 3D, operaciones booleanas y vistas automáticas.

El alumno debe proyectar un modelo poliédrico original, croquizando su propuesta. Luego pasa al medio digital para realizar el Modelado Sólido 3D del modelo, mostrando axonométricas significativas. En las Figuras 1 y 2 se muestran ejemplos de esos sólidos creados por alumnos.

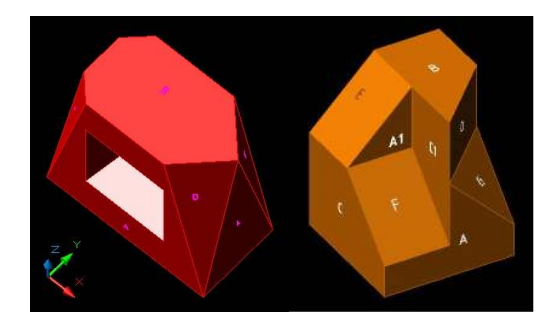

Figuras 1 y 2. Modelos propuestos por alumnos.

Finalmente dibujará las vistas ortogonales en forma automática con el software AutoCAD. Además, como teórico, debe confeccionar una tabla de reconocimiento y análisis espacial de posiciones de aristas y caras en Sistema Monge. En la Figura 3 se muestra el trabajo de un alumno, donde puede apreciarse la integración entre conceptos tradicionales de Geometría Descriptiva y la geometría del sistema CAD.

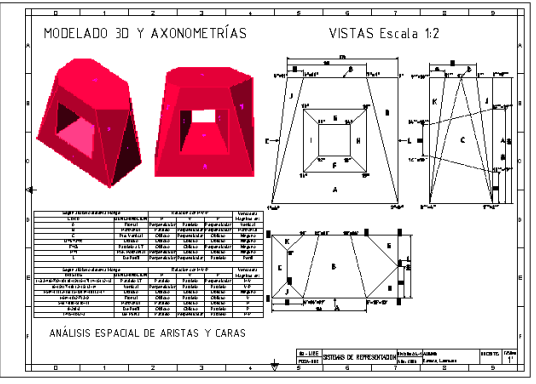

Figura 3. Lámina con modelado 3D, vistas y tabla de análisis espacial de aristas y caras (Monge)

*3.3.2 Diseñar un sólido compuesto por un cilindro y un tronco de cono rectos, de bases iguales, que sufre vaciados en sentido longitudinal y transversal.* 

Los contenidos teóricos abordados en este trabajo son representación de superficies cilíndricas y cónicas, secciones planas, intersección de cuerpos de superficie curva entre sí y con poliedros. En lo referido a práctica en CAD, los temas son modelado sólido 3D, operaciones booleanas, vistas-proyecciones planas automáticas y perfiles axonométricos. El estudiante recibe un tutorial donde están los datos y el proceso a seguir. En la Figura 6 se muestra el objeto que se debe diseñar.

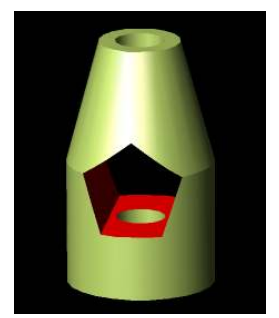

Figura 6. Modelo a diseñar.

A través de los pasos indicados en el tutorial, el alumno va generando los sólidos componentes como muestra la Figura 7.

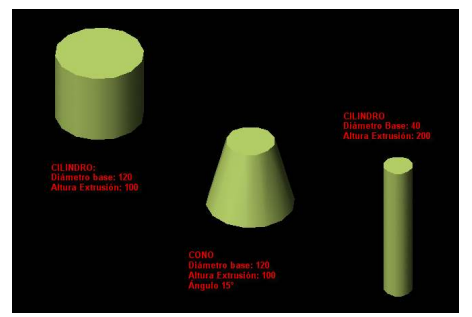

Figura 7. Modelado de sólidos componentes.

Una vez generado el cuerpo base compuesto por el cilindro y el cono, se procede al vaciado en el sentido de su eje longitudinal mediante una perforación con otro cilindro de menor diámetro, y finalmente se genera el prisma pentagonal que hará el vaciado transversal, como muestra la Figura 8.

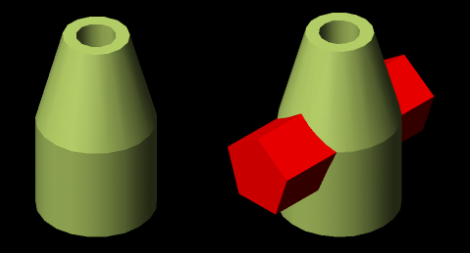

Figura 8. Vaciados por sustracción.

El resultado es el modelo propuesto que muestra la Figura 6. Posteriormente el alumno hace un análisis de la geometría 3D del objeto a partir de una imagen de malla de alambre donde aplicará los conceptos teóricos sobre secciones planas y curvas. Finalmente, se hacen las vistas automáticas y la presentación del trabajo en formato A4 como muestra la Figura 9.

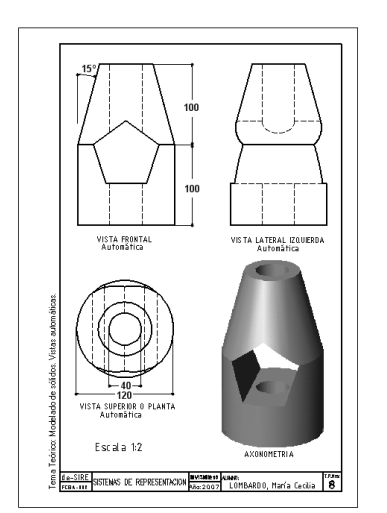

Figura 9. Trabajo presentado por un alumno.

3.4 *Ejemplos de trabajos teórico-prácticos representativos de estrategias pedagógicas para el logro de las competencias del área, orientados a diferentes terminalidades de ingeniería.* 

Se presentan ejemplos para las terminalidades Civil, Mecánica, Agrimensura y Eléctrica, que apuntan al logro de todas las competencias del área en general, pero fundamentalmente se enfocan en el logro de las 3.2.4 y 3.2.5.

#### *3.4.1 Para Ingeniería Civil.*

# 3.4.1.1 *Diseño de una cúpula semiesférica con ocho lunetos semicilíndricos*

Contenido teóricos: intersección de superficies curvas, aplicado en un tema de diseño geométrico estructural. Contenidos de AutoCAD: modelado sólido, operaciones booleanas, vistas automáticas principales y auxiliares, perfiles axonométricos. El estudiante recibe un tutorial con los datos del ejercicio y la secuencia metodológica a seguir en su resolución.

En la Figura 10 se muestra el objeto a diseñar.

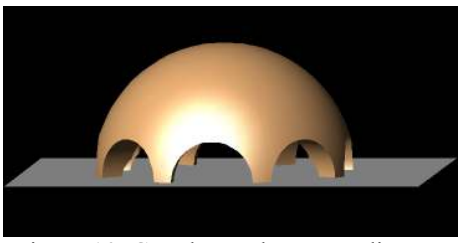

Figura 10. Cúpula con lunetos a diseñar.

Aplicando diversos comandos de AutoCAD se genera la cúpula semiesférica (polilínea, revolución) y los semicilindros que harán los lunetos (extrusión, matriz, diferencia), como muestra la Figura 11.

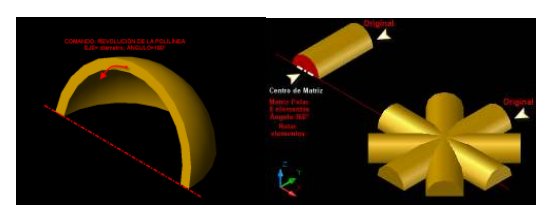

Figura 11. Generación de sólidos.

Una vez logrado el modelado de la cúpula, se procede a dibujar las vistas automáticas. La presentación que debe hacer consta de las vistas automáticas más una axonometría, todo impreso en una hoja formato A4 normalizado. En la Figura 12 se muestra el resultado logrado

dibujando las vistas automáticas con AutoCAD usando los comandos Solview y Soldraw.

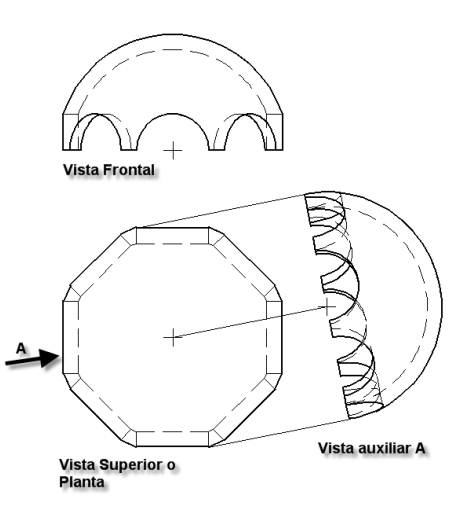

Figura 12. Vistas automáticas

#### 3.4.1.2 *Realizar el relevamiento de un aula de la Facultad.*

Contenidos: Relevamiento. Croquis. Acotación. Escalas. Normas IRAM para dibujo de planos de obras civiles. Representación digital de Planta, Corte y Axonometría oblicua (Proy. Militar). Órdenes necesarias de AutoCAD para dibujo en 2D. Configuración de Presentación e impresión. Este es un trabajo de campo, donde se practica la dinámica de trabajo en grupo, se fomenta la iniciativa y la relación interpersonal. El alumno croquiza, consulta sobre detalles técnicos a relevar, y aprende a organizar su trabajo. En la Figura 13 se ve una fotografía del aula a relevar.

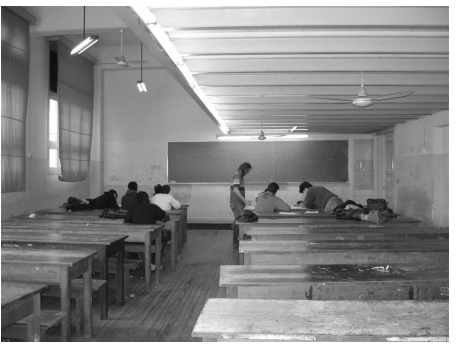

Figura 13. Aula a relevar.

Del croquis de relevamiento se pasa directamente al medio digital para hacer los planos, que se muestran en la Figura 14.

El trabajo se completa con el dibujo de una proyección militar de vista superior, sin techo, como muestra la Figura 15.

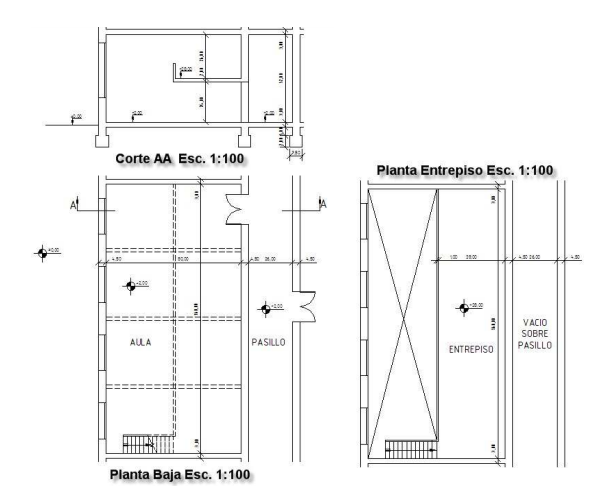

Figura 14. Plantas y Corte

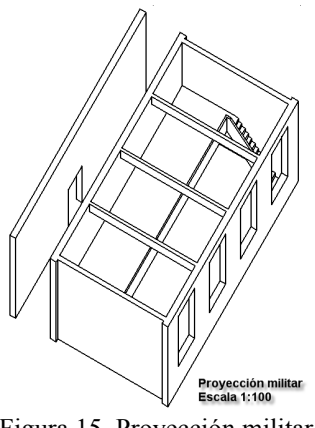

Figura 15. Proyección militar

# *3.4.2 Para Ingeniería Mecánica.*

Este trabajo corresponde al Módulo de la Especialidad Mecánica de Sistemas de Representación, a cargo del Prof. Ing. Omar Saab, quien es el autor del mismo.

De acuerdo con Saab (2007) cuando dice "apuntamos al desarrollo de competencias tecnológicas y de desempeño. Se elaboran trabajos prácticos a partir de piezas especialmente elegidas para poder asimilar conceptos teóricos a través de una aplicación práctica y con el uso de las herramientas de representación gráfica aplicadas a esta especialidad, que necesariamente derivan en el desarrollo de las competencias y capacidades planteadas".

#### *3.4.2.1 Modelado de una pieza de soporte.*

Se abordan los temas representación de roscas, estado superficial, ajuste, vistas auxiliares, etc. El estudiante ejecuta el modelado sólido 3D, aplicando toda la secuencia lógica de comandos del programa Solid Edge. Aprende a hacer protrusiones, vaciados, redondeos, etc. En la Figura 16 se muestra la axonometría de la pieza.

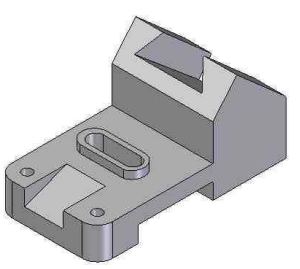

Figura 16. Pieza de soporte

En la Figura 17 se muestra el dibujo automático del plano, donde el estudiante verifica conceptos teóricos y normas específicas del dibujo de la especialidad (por ejemplo el dimensionamiento de la pieza). En este ejercicio es muy importante el concepto de "lectura e interpretación del plano", porque el alumno debe hacer correcciones para ajustar el dibujo a normas.

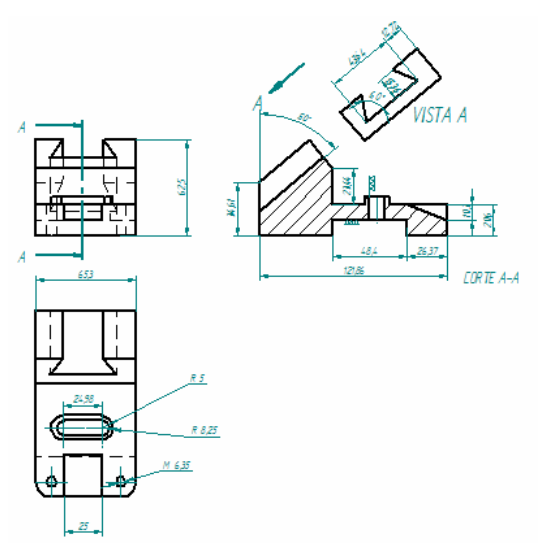

Figura 17. Dibujo automático del plano.

#### *3.4.3 Para Agrimensura.*

La autoría de estos trabajos corresponde al Agrim. Héctor C. responsable de la asignatura Sistemas de Representación de la carrera de Agrimensura. Como lo muestra Lomónaco (2007) "en el área de la carrera de Agrimensura, nos proponemos investigar nuevas formas pedagógicas a partir de los elementos que nos brinda la grafica digital". Aborda el tema de "Modelado 3D de terrenos" utilizando la versión 2007 de AutoCAD que permite generar sólidos a partir de una secuencia de curvas planas (curvas de nivel). Se presentan a continuación dos ejercicios representativos.

*3.4.3.1 Construcción de un modelo de terreno a partir de un plano de curvas de nivel.* 

Dada una carta de datos, se trazan las curvas de nivel como muestra la Figura 18.

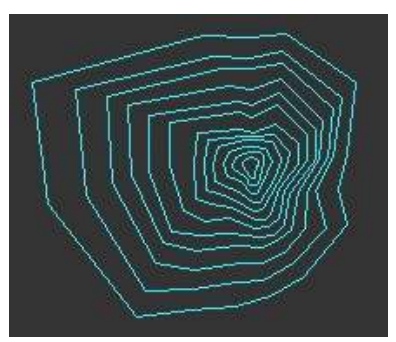

Figura 18. Curvas de nivel. Planta.

Luego se hace el desplazamiento en coordenada Z, como muestra la axonometría en la Figura 19.

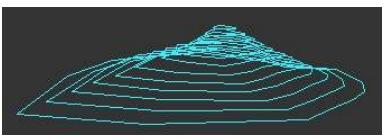

Figura 19. Desplazamiento en coordenada Z.

Con el comando Solevar y trabajando las curvas de nivel como secciones transversales se logra el modelado del terreno. Ver Figura 20.

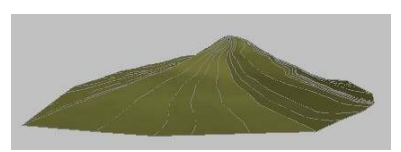

Figura 20. Modelado completo del terreno.

#### *3.4.3.2 Inserción de una plataforma horizontal.*

A partir del modelo de terreno resuelto en el problema 3.4.3.1 se debe insertar una plataforma horizontal conocida la posición en planta y cota de la misma. La resolución se hace desde las 3D. Primero se generan dos sólidos (comando Solevar), uno corresponderá al terraplenado y el otro al desmonte, cada uno con su correspondiente pendiente, tomando como base el polígono que defina la plataforma. Luego se insertan estos tres elementos sobre el modelo del terreno a partir de la posición de la plataforma. Estos pasos se muestran en la Figura 21.

Se llega a la solución final del problema resolviendo con operaciones booleanas de unión, intersección, diferencia y cortes planos. Ver Figura 22.

Una de las herramientas más importante del CAD es la del cálculo de distancias, superficies y volúmenes en forma exacta, por lo tanto los volúmenes de los movimientos de suelo se pueden obtener a partir del uso del comando correspondiente.

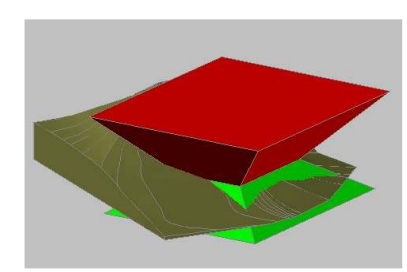

Figura 21. Plataforma, sólidos de desmonte y terraplén. Inserción en el terreno.

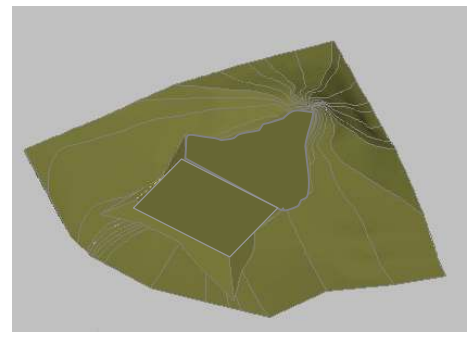

Figura 22. El terreno con su plataforma.

# *3.4.4 Para Ingeniería Eléctrica.*

Dibujo Asistido por Computadora es la asignatura de la terminalidad Eléctrica (4º año) donde se abordan contenidos del área Sistemas de Representación que son de apoyo específico para temas de esta carrera. Pertenece al bloque curricular "Tecnologías Aplicadas", estando a cargo del dictado los Profesores Arq. Rubén D. Morelli e Ing. Luis A. Krapf. El curso se desarrolla en dos etapas, una inicial donde se refuerzan y profundizan contenidos de AutoCAD, aplicándolos a la representación de circuitos eléctricos y al proyecto de la instalación eléctrica para una vivienda, y una segunda etapa donde se realiza el proyecto de una instalación industrial, por ejemplo una subestación transformadora.

La asignatura aporta al futuro ingeniero eléctrico el desarrollo de competencias y capacidades planteadas desde la perspectiva del ejercicio profesional, en base al dibujo asistido.

Se seleccionaron dos trabajos que son representativos de la primera etapa de la materia.

*3.4.4.1 Representación de circuitos eléctricos.* 

Los contenidos que se abordan en este trabajo son: representación de circuitos eléctricos para iluminación con AutoCAD; bloques y atributos.

El alumno dibuja diferentes circuitos, como muestra la Figura 24.

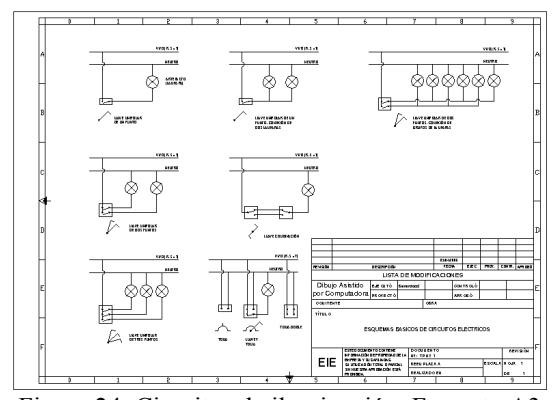

Figura 24. Circuitos de iluminación. Formato A3

## *3.4.4.2 Diagramas de instalaciones domiciliarias.*

En primer lugar se representa una instalación eléctrica domiciliaria en un diagrama unifilar, desde la acometida que toma la energía de la línea de distribución, pasando por fusible, medidor, tablero principal, circuitos seccionales, tablero seccional y circuitos terminales hacia los artefactos. En segundo lugar se profundiza el nivel de detalle del diagrama anterior, pasando a ser bifilar, con todos los elementos componentes (interruptores diferenciales, termo-magnéticos, etc.) y el sistema de puesta a tierra de la instalación. En lo referido a AutoCAD, el alumno debe dibujar aplicando todos los comandos necesarios. Ver ejemplo Figura 25.

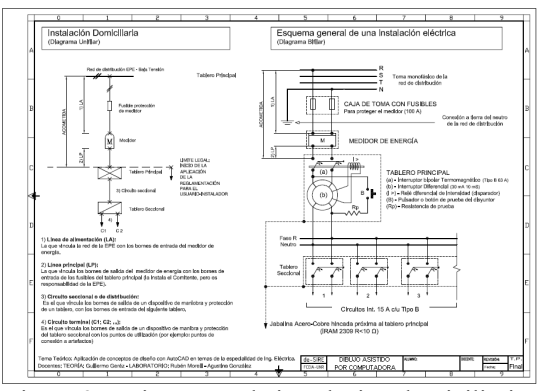

Figura 25. Diagramas de instalación domiciliaria.

#### 4 CONCLUSIONES

Hemos profundizado nuestra investigación sobre el tema, como continuación de lo ya planteado en una ponencia anterior (Morelli & Lenti, 2007). Logramos hacer el desarrollo y el desagregado de las Competencias en "capacidades". Logramos incluir aplicaciones para distintas terminalidades de la ingeniería, con lo que probamos que el Área de Sistemas de Representación aporta al logro de competencias tanto en el Ciclo de Formación Básica, como en el Ciclo Superior. Nuestro trabajo es una experiencia piloto, pues todavía esta concepción de la enseñanza no está implementada oficialmente en nuestra Facultad, y aún el CONFEDI no definió las competencias específicas de la Ingeniería. Comenzamos a aplicar estas estrategias en forma gradual a partir del año 2006. Se pueden analizar en la Figura 26 resultados académicos relativos de nuestra cátedra de Sist. de Representación (Ing. Civil).

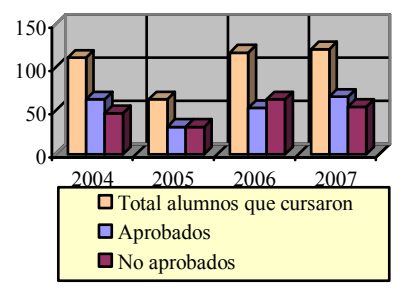

Figura 26. Datos de nuestra cátedra

#### 5 REFERENCIAS

- CONFEDI, *Desarrollo de Competencias en la Enseñanza de la Ingeniería Argentina,* Villa Carlos Paz - Argentina. 2006.
- Lomónaco, H. C., *Modelado de terrenos y resolucón de problemas de terraplenes y desmontes bajo Sistema CAD 3D,* II Congreso Internac. de Expresión Gráfica en Ingeniería y Arquitectura – V Congreso Nacional de Profesores de Expresión Gráfica en Ingeniería y Arquitectura. UNC-Córdoba. Actas del Congreso, 483-488, 2007.
- Morelli, R. D. & Lenti, C., *Estrategias pedagógicas en el marco de la Formación Basada en Competencias para el área de Sistemas de Representación de las carreras de Ingeniería.*. II Congreso Internac. de Expresión Gráfica en Ingeniería y Arquitectura – V Congreso Nacional de Profesores de Expresión Gráfica en Ingeniería y Arquitectura. UNC-Córdoba. Actas del Congreso, 323-331, 2007.
- Saab, O. A., *Dispositivo de enseñanza en el Módulo Introducción al Dibujo Mecánico incluido en el programa de la asignatura Sistemas de Representación del Ciclo Básico de la carrera Ingeniería Mecánica*. II Congreso Internac. de Expresión Gráfica en Ingeniería y Arquitectura – V Congreso Nacional de Profesores de Expresión Gráfica en Ingeniería y Arquitectura. UNC-Córdoba. Actas del Congreso, 316-322, 2007.